**Welcome to the e\*Index Electronic Library!**

- **[How to use this document](#page-1-0)**
- **[Tips for using these electronic guides](#page-2-0)**
- **User's G[uides](#page-3-0)**
- **[Technical Guides](#page-4-0) (2 pages)**
- **[Installation](#page-6-0)/Upgrade Guides**
- **Release [Information](#page-7-0)**
- **[Reader Feedback Form](#page-8-0)**

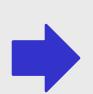

# **How to Use This Document**

<span id="page-1-0"></span>**To move through the pages of this document, click one of the following buttons at the bottom of the page:**

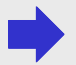

**Displays the next page**

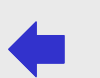

**Displays the previous page**

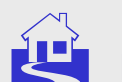

**Displays the first page**

The construction symbol **the** means the **publication is being developed, and is not yet available**

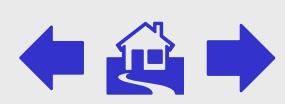

# <span id="page-2-0"></span>**Tips for Using These Electronic Guides**

## **Getting Help**

For assistance while viewing these guides, select the online help guide from the Acrobat Reader Help menu

## **Using Bookmarks**

Use the expandable bookmark feature to quickly jump to a chapter or topic. Bookmarks for each topic are located on the left side of the Adobe Acrobat window

## **Printing**

For best results, print these guides to a PostScript compatible printer

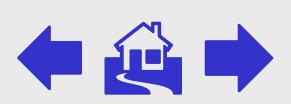

# **User's Guides**

### <span id="page-3-0"></span>!**e\*Index Global Identifier User's Guide**

Helps you learn how to use the e\*Index interface on the Quality Workstation, how to log on to e\*Index, and how to use common functions and tools

### !**e\*Index Administrator User's Guide**

Helps the system administrator learn how to configure e\*Index drop-down menus and parameters, to modify code table data, and to customize e\*Index

### !**e\*Index Security User's Guide**

Helps the system administrator learn how to set up and maintain users and user groups, grant security permissions, and configure security control keys

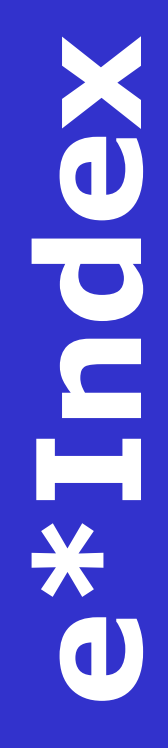

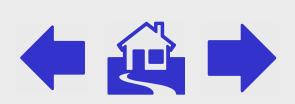

# **Technical Guides**

## <span id="page-4-0"></span>!**e\*Index Global Identifier Technical Reference**

Provides technical and operational information about e\*Index, and provides descriptions, examples, and the syntax of each Monk API included in the e\*Index API **libraries** 

## !**e\*Index Initial Load User's Guide**

Helps users install, modify, and run the schemas that are used to load legacy data from the systems that will be cross-referenced by e\*Index. This document also describes the format of the data file to be loaded.

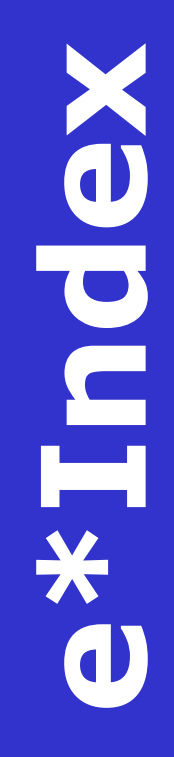

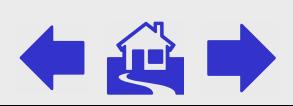

# **Technical Guides (cont'd)**

## !**Java Programmer's Guide for e\*Index Active Integration**

Provides background and implementation information about the Java APIs for e\*Index Active Integration, and includes descriptions, parameters, syntax, return values, and examples for the Java functions

### !**Working with Reports for e\*Index Global Identifier**

Describes each report provided with e\*Index, and how to customize and run the reports. Also provides report samples.

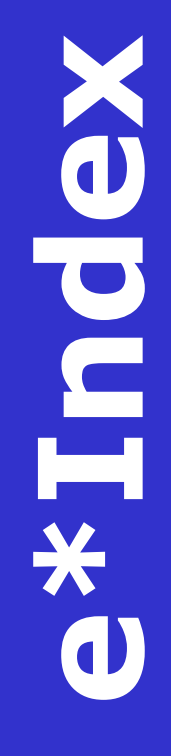

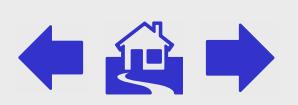

# <span id="page-6-0"></span>**Install/Upgrade Guides**

## !**e\*Index Global Identifier Installation Guide**

Helps users install all components of e\*Index, including the e\*Gate schema files, the e\*Index database, reports, GUI, and documentation

!**e\*Index Global Identifier Upgrade Guide** Helps users upgrade all components of e\*Index, including the e\*Gate schema files, the e\*Index database, reports, GUI, and documentation from version 4.1.2 or later

### !**e\*Index 4.1.1 to 4.5.3 Upgrade Guide**

Helps users upgrade all components of e\*Index, including the e\*Gate schema files, e\*Index database, reports, GUI, and documentation from version 4.1.1 to version 4.5.3

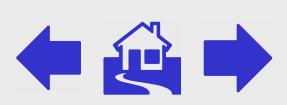

# <span id="page-7-0"></span>**Release Information**

### !**e\*Index Global Identifier Release Bulletin**

Describes the changes made to e\*Index between the previous and current versions. Includes information about database, platform, and processing enhancements, as well as changes to the Java APIs from version 4.1.1 to 4.5.3.

### !**e\*Index 4.1.1 to 4.5.2 Release Bulletin**

Describes the changes made to e\*Index between the versions 4.1.1 and 4.5.2. Includes information about GUI, database, platform, Schema, and processing enhancements.

**e\*Index** DO н

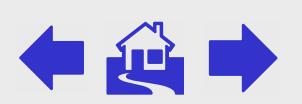

# <span id="page-8-0"></span>**Provide Feedback**

#### **Reader Feedback Form**

Use this form to provide suggestions or to notify SeeBeyond of errors or omissions you may encounter while using any of the publications in this electronic library

DuI

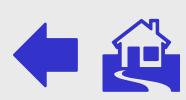